# **Servomex XENTRA 4900**

## Protokol XENTRA 4900

[Podporované typy a verzie zariadení](https://doc.ipesoft.com/pages/viewpage.action?pageId=17271276#ServomexXENTRA4900-typy_verzie) [Konfigurácia komunikanej linky](https://doc.ipesoft.com/pages/viewpage.action?pageId=17271276#ServomexXENTRA4900-komunikacna_linka) [Konfigurácia komunikanej stanice](https://doc.ipesoft.com/pages/viewpage.action?pageId=17271276#ServomexXENTRA4900-komunikacna_stanica) [Konfigurácia meraných bodov](https://doc.ipesoft.com/pages/viewpage.action?pageId=17271276#ServomexXENTRA4900-merany_bod)  [Literatúra](https://doc.ipesoft.com/pages/viewpage.action?pageId=17271276#ServomexXENTRA4900-literatura) [Zmeny a úpravy](https://doc.ipesoft.com/pages/viewpage.action?pageId=17271276#ServomexXENTRA4900-zmeny_upravy) [Revízie dokumentu](https://doc.ipesoft.com/pages/viewpage.action?pageId=17271276#ServomexXENTRA4900-revizie)

## **Podporované typy a verzie zariadení**

Komunikácia podporuje ítanie údajov zo zariadení **Servomex XENTRA 4900**.

## **Konfigurácia komunikanej linky**

Požadované parametre linky:

- Kategória komunikanej linky: [Serial.](https://doc.ipesoft.com/display/D2DOCV22SK/Serial+a+Serial+Line+Redundant)
- Prenosová rýchlos 2400,4800,9600 alebo 19200 Bd (poda nastavenia zariadenia).
- Poet stop bitov poda nastavenia zariadenia.
- Poet datových bitov poda nastavenia zariadenia.
- Parita poda nastavenia zariadenia.

Ostatné parametre, vi [Komunikané linky - položky konfiguraného okna](https://doc.ipesoft.com/pages/viewpage.action?pageId=84346399).

## **Konfigurácia komunikanej stanice**

- **Komunikaný protokol: Servomex XENTRA.**
- Adresa stanice sa nepoužíva (pripája sa jedno zariadenie XENTRA na linku).

## Parametre protokolu stanice

Môžu by zadané nasledovné parametre protokolu stanice:

Tah 1

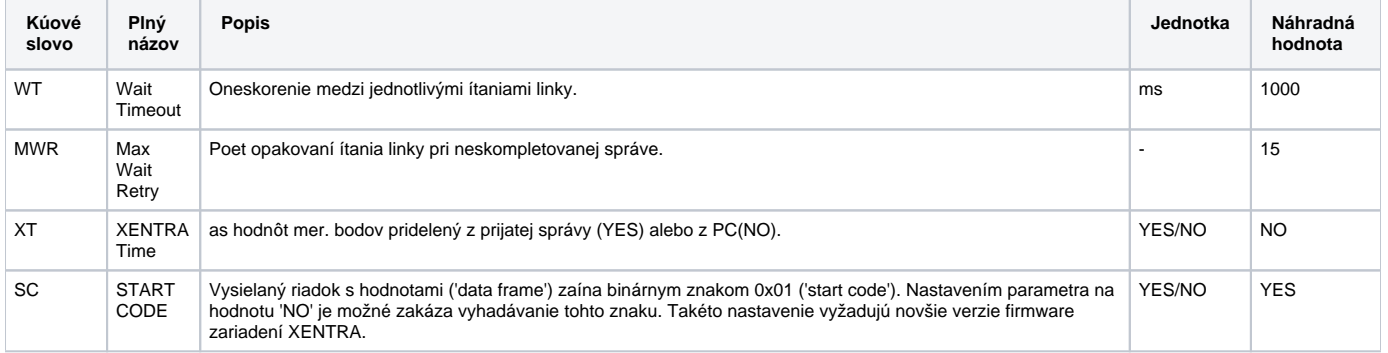

#### String s parametrami protokolu sa zapisuje poda pravidiel:

Kúové slovo=hodnota;Kúové slovo=hodnota; ...

Príklad:

WT=2000;MWR=40;

Ak nebolo v inicializanom stringu nájdené kúové slovo s platnou hodnotou, je použitá náhradná hodnota poda tabuky íslo 1.

## **Konfigurácia meraných bodov**

Získavané hodnoty môžu by typov AI (Analog Input) alebo TIA (Absolute Time Input).

Príklad prijatej datovej správy:

14-07-97;16:15:32;06; O2 ; 20.95; % ; CO ; 6.2;vpm; NO ; 3.5;vpm; NOx ; 0.2;vpm;||||||; 0.0; mA;||||||; 0.0; mA;1EBF;

Z formátu správy vyplýva, že jednotlivé položky sú oddelené znakom ";" a poda toho je vykonaná i adresácia meraných bodov. Táto, v položke "Adresa" konfiguraného zošita, vyžaduje jediné íslo a to index položky v dátovom pakete. Zadáva sa decimálne s poiatkom od 1 (prípadne ako hexadecimálne íslo s mriežkou na zaiatku, napr. #0A). To znamená, že index 1 má položka 14-07-97, index . 5 má položka 20.95, index . 8 má položka 6.2 at.

**Typ bodov AI :** Musia by použité iba indexy (adresy) mer. bodov, ktoré sa dajú previes na reálne íslo. V tomto príklade sú to adresy 3,5,8,11,14,17 a 20 (hodnoty 6.0, 20.95, 6.2, 3.5, 0.2, 0.0 a 0.0). Ak sa položka nedá previes na reálne íslo, má hodnota meraného bodu príznak "Invalid".

**Typ bodu TIA :** Nakonfigurova možno iba jediný meraný bod TI formátu absolútneho asu a to s adresou (indexom) 0. Tento mer. bod získa hodnotu asu a dátumu zloženého z položiek s indexami 1 a 2. V horeuvedenom prípade je to hodnota 16:15:32 14-07-1997.

## **as hodnoty meraného bodu**

Získané nové hodnoty meraných bodov môžu ma priradený atribút asu bu:

- získaný z dátového paketu (zhodný s hodnotou meraného bodu TIA 0),
- reálny as PC v ase priradenia novej hodnoty.

Výber jednej z týchto možností pre všetky mer. body stanice sa vykoná poda hodnoty parametra protokolu XT (vi tabuka hore).

## **Literatúra**

-

-

## **Zmeny a úpravy**

## **Revízie dokumentu**

- $\bullet$  Ver. 1.2 8. feb. 2000 Aktualizácia pre verzie 4.07 a 4.10.
- Ver. 1.3 12. apr. 2002 Pridaný parameter protokolu SC.

ത **Súvisiace stránky:**

[Komunikané protokoly](https://doc.ipesoft.com/pages/viewpage.action?pageId=84345573)